## **กระบวนงานการขออนุมัติคาใชจายในการประชุมราชการ(คาอาหาร อาหารวางและเครื่องดื่ม) กรณีใชเงินงบประมาณรายจายประจําป (คาใชจายในการประชุมสวนกลางที่จัดสรรไวที่กองคลัง)**

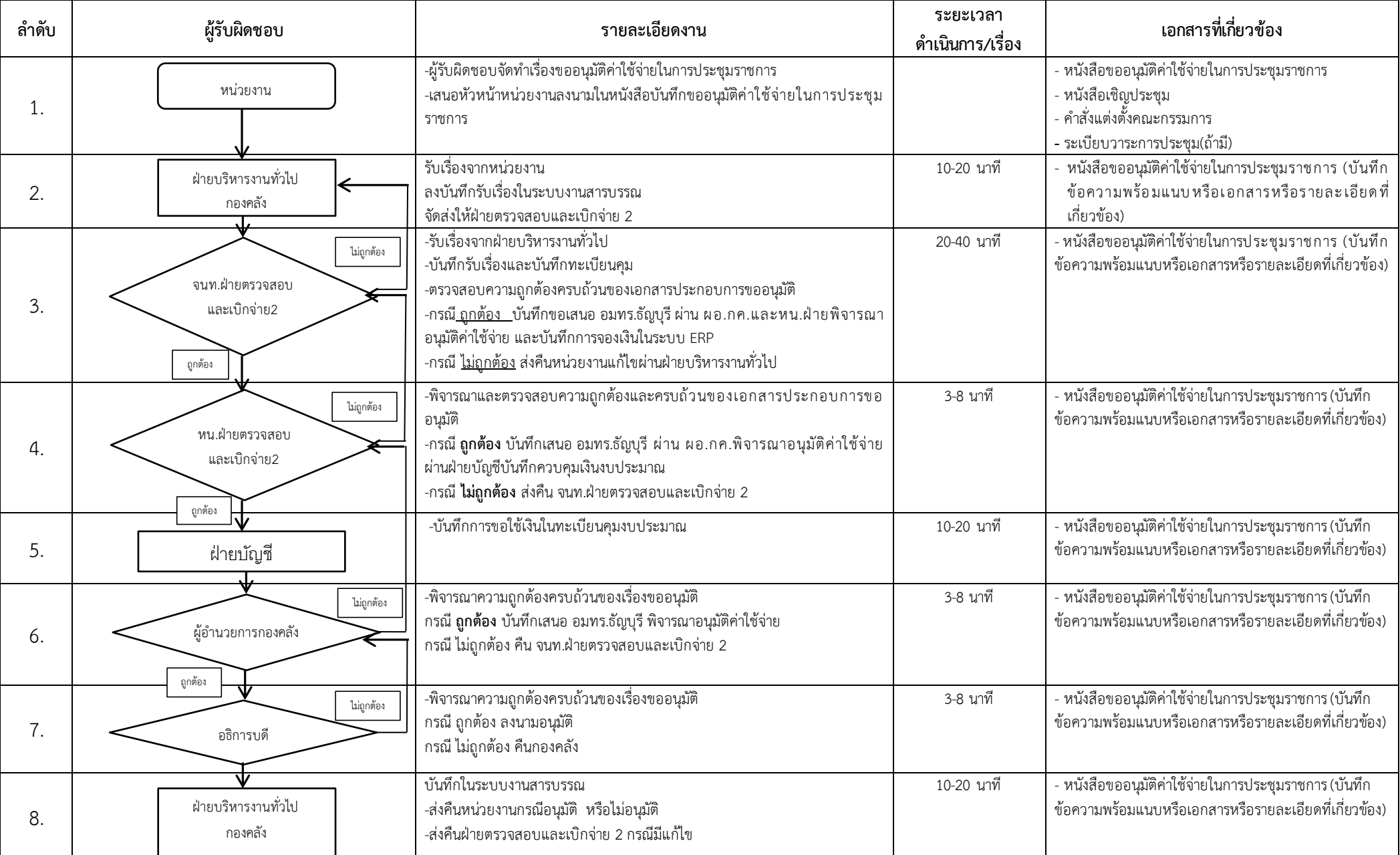

หน้า 1

## **กระบวนงานการขออนุมัติคาใชจายในการประชุมราชการ เงินงบประมาณรายจายประจําป /เงินรายไดประจําป**

## **กรณีใชเงินของหนวยงาน**

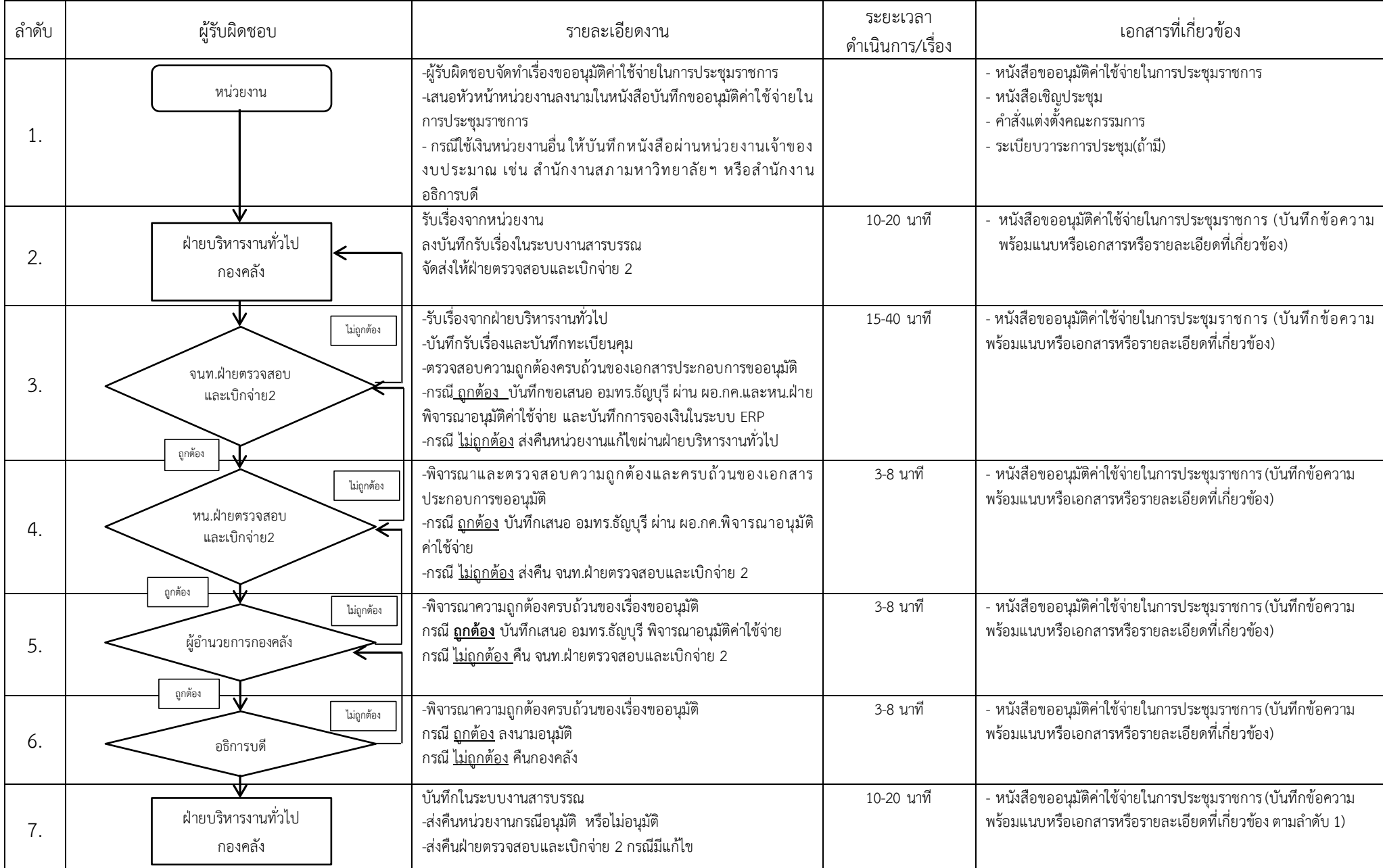

หน้า 1

## **กระบวนงานการเบิกคาใชจายในการประชุมราชการ**

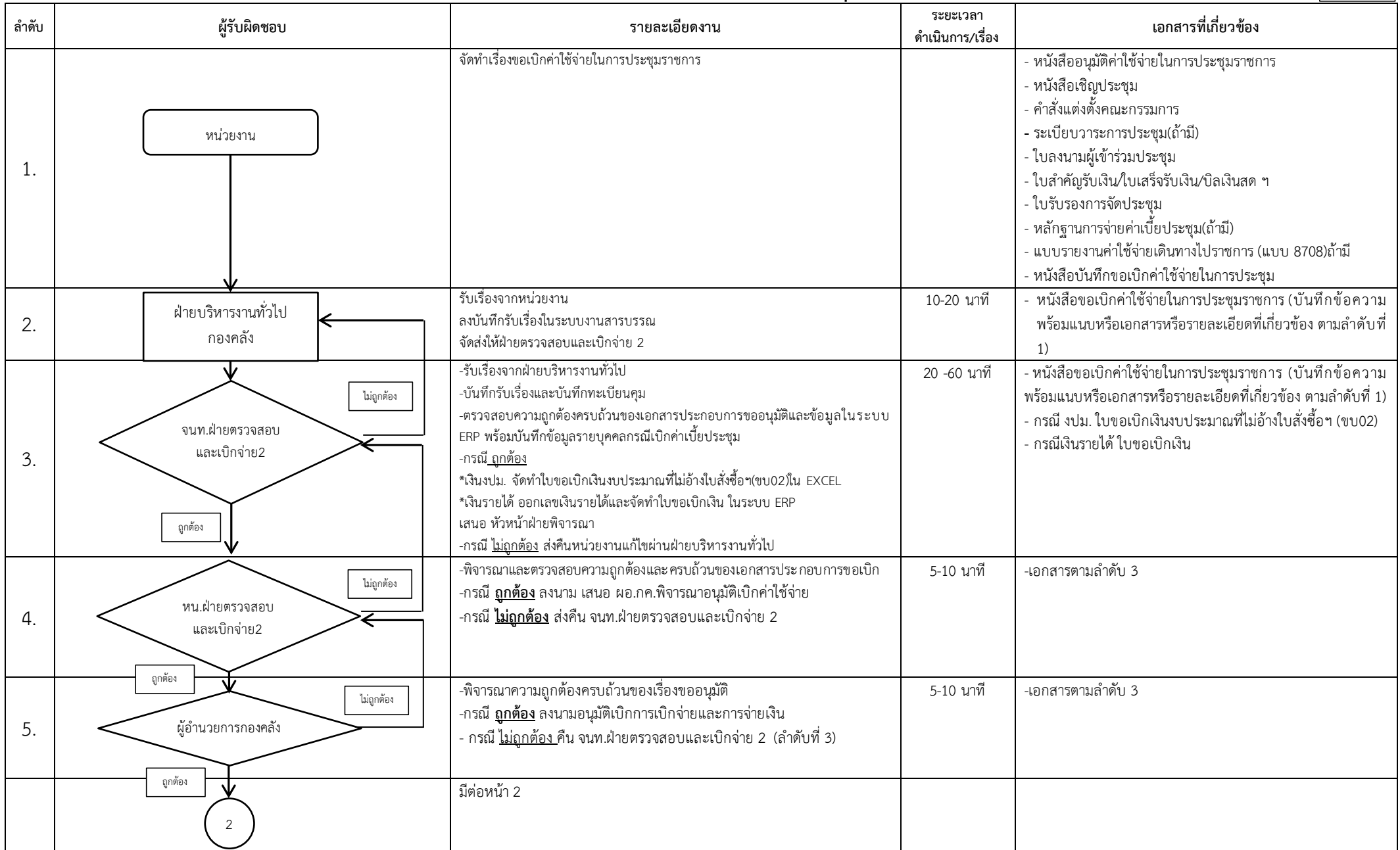

หน้า 1

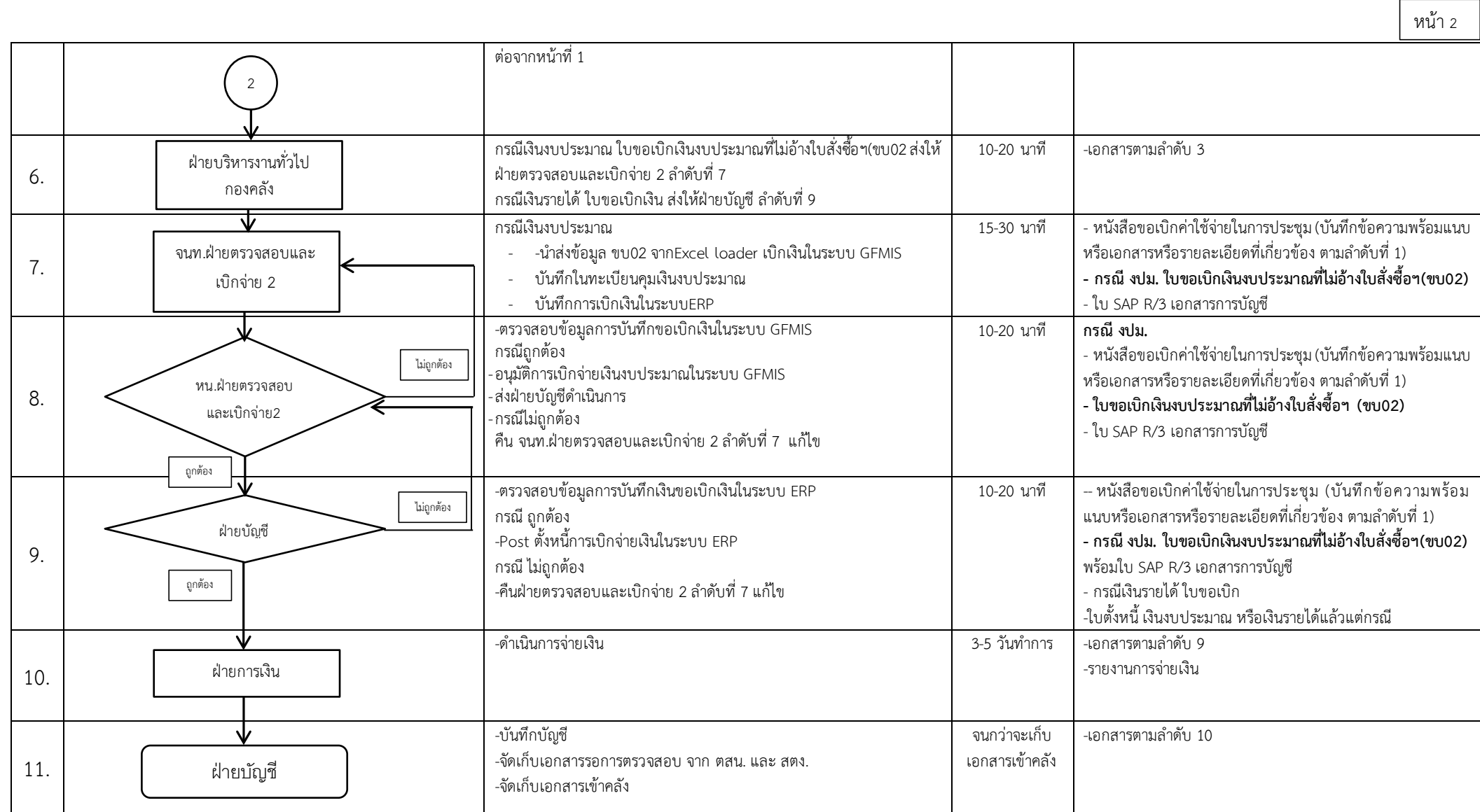

\*\*\*ระยะเวลาในกระบวนการ เป็นระยะเวลาต่อเรื่องที่ดำเนินการ ไม่นับรวมเวลารอดำเนินการ